## **Applied Statistics**

#### J. Blanchet and J. Wadsworth

Institute of Mathematics, Analysis, and Applications EPF Lausanne

An MSc Course for Applied Mathematicians, Fall 2012

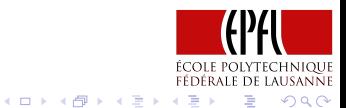

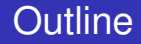

#### [Survival Analysis: Introduction and Basic Notions](#page-2-0)

#### [Kaplan–Meier Product Limit Estimator](#page-2-0)

#### [Models for Time to Event Data](#page-2-0)

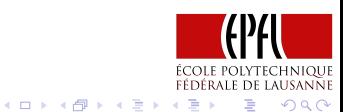

# Part I

## <span id="page-2-0"></span>[Introduction and Basic Notions](#page-2-0)

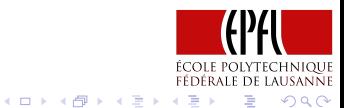

## **Introduction**

- In **Survival Analysis** we are concerned with modelling times until events
- **Time to event modelling** is widely applied in many fields of scientific research; applications arise in contexts where we are interested in modelling the time until a certain change of state occurs in a certain subject.
- Time to event modelling takes different names depending on the sort of application; for example:
	- **Survival Analysis**: Biostatistics (e.g. time until death);
	- Reliability Analysis: Engineering (e.g. time until failure);
	- Duration Analysis: Econometrics (e.g. time in unemployment).
	- . . .

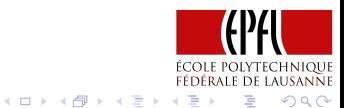

### Example problem

#### Example

- Suppose interest lies in testing the efficacy of a new drug for extending the lifetimes of terminally ill patients
- From the start of the trial we would record the times until death of the patients
- We are then interested in estimating the distribution of these times, and whether the distribution is different for those taking the drug

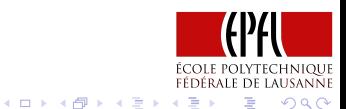

## Features of survival / reliability data

- Data on event times are collected during an **observation period**
- Usually the observation period lasts for a **fixed time length**
- During the period, 'events' (e.g. death) will occur for some subjects, but not necessarily all
- Survival data may therefore be **right-censored**, meaning the data we collect are

$$
X_i = min\{T_i, c\}
$$

where  $\mathcal{T}_i$  is the time of the event and our observation period is  $(0, c]$ .

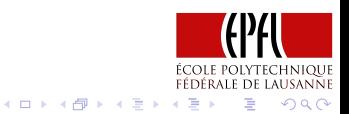

## Features of survival / reliability data

■ Define a **non-censoring indicator** 

$$
\delta_i = I(T_i < c)
$$

Then we can write

$$
X_i = T_i \delta_i + c(1-\delta_i)
$$

- The observation is censored if the true survival time  $t_i > c$ , otherwise we observe *t<sup>i</sup>*
- In some cases **data may also be censored at other times** if, for example, a patient is lost from a study, and all we know is that they were alive when they dropped out.

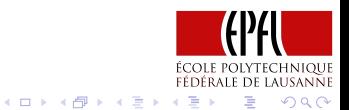

### Introduction: basic notation

- Let *T* denote a positive random variable which models the time to the event of interest
- Define the **survival function**

$$
S(t) \equiv 1 - F(t) = P(T > t)
$$

■ The probability density function is  $f(t) = -dS(t)/dt$ .

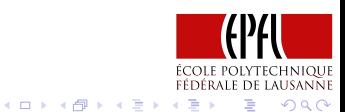

■ The **hazard function** assesses the instantaneous risk of demise at time *t*, conditional on survival to that time:

$$
\lambda(t)=\lim_{h\to 0}\frac{P(tt)}{h}=\frac{f(t)}{S(t)}=-\frac{d\log S(t)}{dt}.
$$

Hence,

$$
S(t) = \exp\left(-\int_0^t \lambda(u) \mathrm{d}u\right).
$$

 $\blacksquare$  The density of  $\tau$  can be rewritten as

$$
f(t)=\lambda(t)S(t).
$$

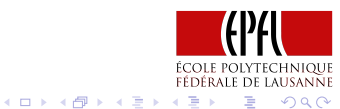

### Example problem

#### Example

 $\blacksquare$  In the example above:

- *T*: time until death
- *S*(*t*): probability of being alive at time *t*
- $\blacksquare$   $\lambda(t)$ : approximate risk of dying in a short period  $(t + h)$ , given that an individual as remained alive until time *t*.

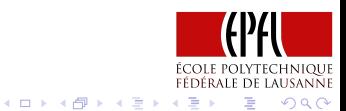

# Part II

# <span id="page-10-0"></span>[Kaplan–Meier Product Limit](#page-10-0) **[Estimator](#page-10-0)**

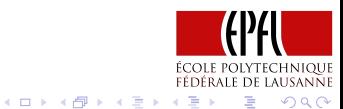

#### We begin with **nonparametric estimation of the survival function**

- The estimator we study is the **Kaplan–Meier estimator**, which is the Nonparametric Maximum Likelihood Estimator (NPMLE) of the population survivor function *S*(*t*) (Kaplan and Meier, 1958)
- The Kaplan–Meier estimator is analogous to the empirical distribution function, but **accounts for censored data**
- **If censoring is not accounted for we will get a biased estimate**
- $\blacksquare$  In a time to event context, treating censored data as non-censored data will naturally lead to an underestimation of the real duration of interest.

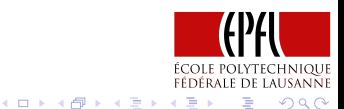

## Kaplan–Meier Estimator

#### Let

 $\blacksquare$   $t_{(i)}$  denote the ordered times recorded for both censored and uncensored observations, i.e.,

$$
0\leq t_{(1)}\leq t_{(2)}\leq\cdots\leq t_{(n)},
$$

 $\delta_{(i)}$  its corresponding non-censoring indicator (1 if uncensored, 0 if censored).

- *n*(*i*) denote the number of subjects at risk just prior to time  $t_{(i)}$
- *d*(*i*) denote the number experiencing an 'event' (e.g. death) at time  $t_{(i)}$
- The Kaplan–Meier product-limit estimator is defined as: п

$$
\widehat{S}(t)=1-\widehat{F}(t)=\prod_{\{i:t_{(i)}\leq t\}}\left[\frac{n_{(i)}-d_{(i)}}{n_{(i)}}\right]^{\delta_{(i)}},
$$

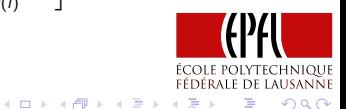

#### Example

*Deaths (events):* 0.5; 1.2; 2.2; 3.4; 8.3 months *Losses from study*: 1.8; 6.0 months.

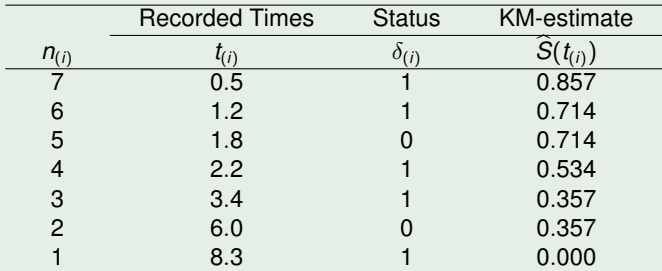

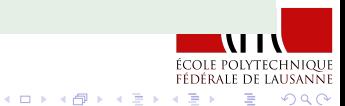

#### Kaplan–Meier Estimator

Surv{survival} + survfit{survival}

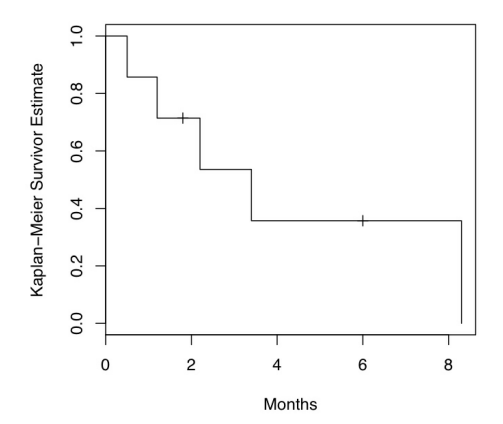

#### Figure: The Kaplan–Meier curve

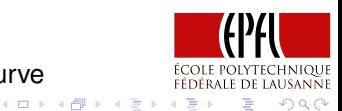

### Kaplan–Meier Estimator

Surv{survival} + survfit{survival}

```
## install.packages("survival")
library(survival)
load("surv.Rdata")
time <- surv[,1]
status <- surv[,2]
## obtain KM-estimates
fit <- survfit(Surv(time, status)~1, type="kaplan-meier",
                conf.type="none")
```
## Plot the KM survival function plot(fit,xlab="Months",ylab="Kaplan--Meier Survivor Estimate")

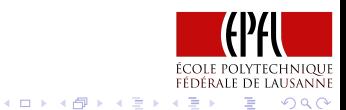

- $\blacksquare$  Note how the sizes of the jumps change after censoring
- If no censored event occurs between two uncensored events, then the denominator in the fraction stays the same e.g.

$$
\cdots \times \left(\frac{10-1}{10}\right)^1 \times \left(\frac{9-1}{9}\right)^1 \times \cdots
$$

If there is censoring between two uncensored events then this will not be the case

$$
\cdots \times \left(\frac{10-1}{10}\right)^1 \times \left(\frac{9-1}{9}\right)^0 \times \left(\frac{8-1}{8}\right)^1 \times \cdots
$$

 $\blacksquare$  This is effectively how the censoring is accounted for: we do not observe a decrease at the time point that the censoring occurs, but the size of the next decrease is larger than the previous one

EÉDÉPALE DE LALIC

Э

 $2Q$ 

# Part III

# <span id="page-17-0"></span>[Regression models for Time to](#page-17-0) [Event Data](#page-17-0)

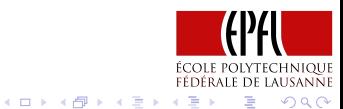

## **Introduction**

- Let *T* denote the time to the event of interest.
- We want to link *T* to some observed covariates **z**.

#### Example *T*: months in unemployment; *z*1: sex; *z*2: age; *z*3: qualification; *S*(*t*; **z**): probability of being unemployed more than *t* months for a person with a given sex, a given age and a given qualification (i.e. given **z**);

 $\blacksquare$   $\lambda(t; \mathbf{z})$ ,  $f(t; \mathbf{z})$ .

■ How can we link **T** to **z**?

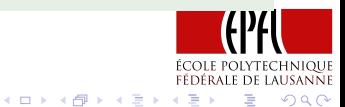

#### Proportional-Hazards Model

#### **Proportional hazards model** specifies that

$$
\lambda(t; \mathbf{z}) = \lambda_0(t) e^{\mathbf{z} \beta},
$$

where  $\lambda_0(t)$  is a **baseline hazard function**.

The covariates act multiplicatively on the hazard function.  $\sim$ 

The conditional density function of *T* given **z** is  $\sim$ 

$$
f(t|\mathbf{z}) = \lambda_0(t)e^{\mathbf{z}\beta} \exp\left\{-e^{\mathbf{z}\beta} \int_0^t \lambda_0(u) du\right\}
$$

■ The conditional survivor function for *T* given **z** is

$$
S(t|\mathbf{z}) = [S_0(t)]^{\exp(\mathbf{z}\beta)}, \text{ where } S_0(t) = \exp\left\{-\int_0^t \lambda_0(u) du\right\}.
$$

**Proportional hazards property: the hazard ratio** 

$$
\frac{\lambda(t; \mathbf{z}_i)}{\lambda(t; \mathbf{z}_j)} = \frac{\lambda_0(t) e^{\mathbf{z}_i/\beta}}{\lambda_0(t) e^{\mathbf{z}_j/\beta}} = \frac{e^{\mathbf{z}_i/\beta}}{e^{\mathbf{z}_j/\beta}}
$$

is independent of time *t*.

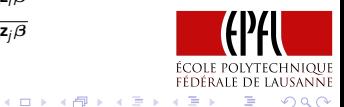

#### Modeling the baseline function Parametric models

What about  $\lambda_0(t)$ ?

First possibility: impose some parametric model.

■ Among the most common models are:

**exponential regression model:**  $\lambda_0(t) = \lambda$  and then

$$
f(t|\mathbf{z}) = \lambda e^{\mathbf{z}\beta} \exp(-\lambda t e^{\mathbf{z}\beta}), \quad t \ge 0.
$$
  
\n
$$
T|\mathbf{Z} = \mathbf{z} \sim \text{Exp}(\lambda e^{\mathbf{z}\beta})
$$

**Weibull regression model**:  $\lambda_0(t) = a\lambda^a t^{a-1}$ ,  $a, \lambda > 0$ 

$$
f(t|\mathbf{z})=a\lambda^a t^{a-1}e^{\mathbf{z}\beta}\exp\{-(\lambda t)^a e^{\mathbf{z}\beta}\},\quad t\geq 0.
$$

However it imposes a strong structure to the data, which may be incorrect.

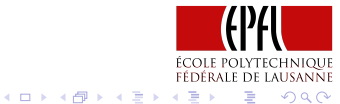

#### Modeling the baseline function Parametric models

- Second possibility:  $\lambda_0(t)$  is left arbitrary; it can take any form. This is **Cox Proportional-Hazards model**.
- $\blacksquare$  This approach has the advantage of not making arbitrary, and possibly incorrect, assumptions about the form of the baseline hazard function.

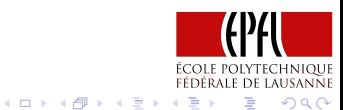

#### Estimation of Parametric Proportional-Hazards model Censored Likelihood

- Let  $\theta$  denotes the set of parameters to be estimated. E.g.  $\theta = \{a, \lambda, \beta\}$  in Weibull regression model.
- The conditional pdf and conditional survival functions are denoted *f*( $t | \mathbf{z}, \theta$ ) and *S*( $t | \mathbf{z}, \theta$ ).
- We consider *n* iid random pairs  $(X_i, \delta_i)$  where  $X_i = \min\{T_i, c\}$  and  $\delta_i = I(T_i < c).$
- The likelihood function for observations  $\{(x_1, \delta_1), \ldots, (x_n, \delta_n)\}\)$

$$
L(\theta) = \prod_{i=1}^n f(x_i | \mathbf{z}_i, \theta)^{\delta_i} S(x_i | \mathbf{z}_i, \theta)^{1-\delta_i}.
$$

We seek  $\theta$  maximizing

$$
\log L(\theta) = \sum_{u} \log f(x_i | \mathbf{z}_i, \theta) + \sum_{c} \log S(x_i | \mathbf{z}_i, \theta).
$$

where *u* and *c* mean sums over uncensored and censored observations.

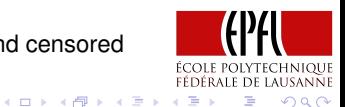

#### Estimation of Cox Proportional-Hazards Model Partial Likelihood

- As the baseline hazard function is not specified, the likelihood function cannot be fully specified. Cox (1975) defines a likelihood based on conditional probabilities which are free of  $\lambda_0(t)$ ; he called it **partial likelihood function**.
- For the iid observations  $\{(x_1, \delta_1), \ldots, (x_n, \delta_n)\}\)$ , the partial likelihood function is given by

$$
L_p(\beta) = \prod_{i=1}^n \left( \frac{e^{z_i \beta}}{\sum_{j \in \mathcal{R}(x_i)} e^{z_j \beta}} \right)^{\delta_i},
$$

where  $\mathcal{R}(x_i) = \{j/x_i \geq x_i\}$  (set of individuals who are "at risk" for failure at time *xi*, i.e. who are alive just before *xi*).

 $\left\{ \begin{array}{ccc} \square & \rightarrow & \left\langle \begin{array}{ccc} \square & \rightarrow & \left\langle \begin{array}{ccc} \square & \rightarrow & \left\langle \begin{array}{ccc} \square & \rightarrow & \left\langle \end{array} \right. \square \end{array} \right. \right. \end{array} \right. \end{array} \right.$ 

 $QQ$ 

∍

- Efron (1974) proposed a modified version of  $L_p$  which is considered to give better results when there are ties in the time data.
- Cox's estimates maximize the log-partial likelihood, which gives  $\hat{\beta}$
- Estimation of  $\lambda_0(t)$  is done after-the-fact and based on  $\hat{\beta}$ : Breslow or Kalbfleisch-Prentice estimator.

Analogous to standard likelihood theory, it can be shown (though not easily) that

$$
\frac{\hat{\beta}-\beta}{se(\hat{\beta})}\sim N(0,1).
$$

■ The variance (and se) of  $\hat{\beta}$  can be obtained by inverting the second derivative of the partial likelihood,

$$
\text{var}(\hat{\beta}) = \left\{-\frac{\partial^2 I(\beta)}{\partial \beta^2}\right\}.
$$

As *var*( $\hat{\beta}$ ) is a function of the true  $\beta$  which is unknown, we calculate the "observed information" matrix by replacing  $\beta$  by its estimate  $\hat{\beta}$  in *var*( $\hat{\beta}$ ) above.

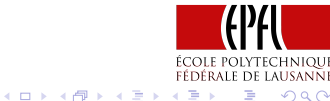

- $\blacksquare$  The data set is originally from Rossi et al. (1980). Rossi, P. H., R. A. Berk & K. J. Lenihan. 1980. Money, Work and Crime: Some Experimental Results. New York: Academic Press.
- The file 'Rossi.txt' contains data from an experimental study of recidivism of 432 male prisoners, who were observed for a year after being released from Maryland state prisons in the 1970s. Half the released convicts were given financial aid; half did not receive aid.
- We seek to see if allowing financial aid after release from prison ('fin=1') decreases recidivism rate.

```
Rossi <- read.table("Rossi.txt", header=T)
Rossi[1:5, 1:10]
  week arrest fin age race wexp mar paro prio educ
1 20 1 0 27 1 0 0 1 3 3
2 17 1 0 18 1 0 0 1 8 4
3 25 1 0 19 0 1 0 1 13 3
4 52 0 1 23 1 1 1 1 1 5
5 52 0 0 19 0 1 0 1 3 3
```
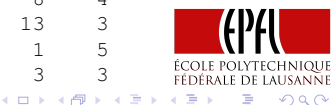

 $2Q$ 

- "week": week of first arrest after release or censoring
- $\blacksquare$  "arrest": 1 if arrested, 0 if not arrested
- $\blacksquare$  "fin": financial aid; no/yes
- "age" in years at time of release
- "race" black or other
- "wexp" full-time work experience before incarceration: no or yes
- "mar" marital status at time of release: married or not married
- paro" released on parole? no or yes
- "prio" number of convictions prior to current incarceration
- " "educ" level of education:  $2 = 6$ th grade or less;  $3 = 7$ th to 9th grade;  $4 =$ 10th to 11th grade;  $5 = 12$ th grade;  $6 =$ some college

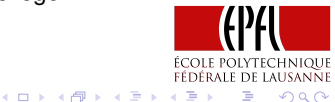

coxph {survival}

```
mod \leq coxph(Surv(week, arrest) \sim fin + age + race + wexp + mar
     + paro + prio,data=Rossi)
summary(mod)
```

```
n= 432, number of events= 114
```
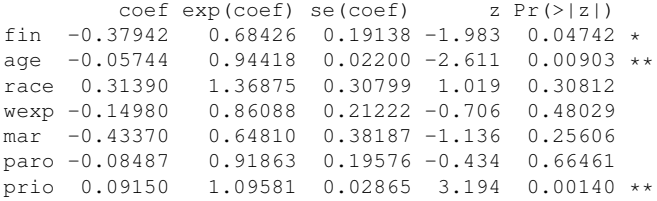

The covariates 'age' and 'prio' (prior convictions) have highly statistically significant coefficients, while the coefficient for 'fin' (financial aid - the focus of the study) is marginally significant.ÉCOLE POLYTECH NIOUE **EÉDÉRALE DE LAUSANNE** 

K ロ ▶ K @ ▶ K 할 ▶ K 할 ▶ ( 할 ) 9 Q @

survfit {survival}

plot(survfit(mod), xlab="Weeks", ylab="Proportion Not Rearrested")

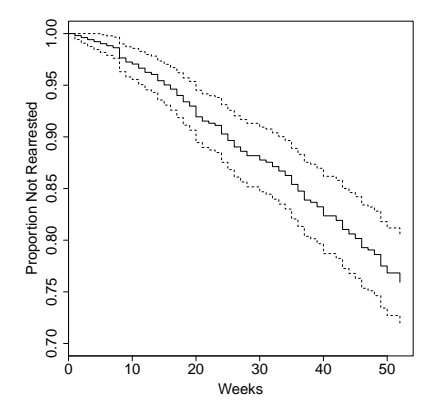

Figure: Estimated survival function  $\hat{S}(t)$  at the mean values of the covariates.ALE DE LAUSA

**K ロ ▶ K 伊 ▶ K ヨ ▶** 

4 重

 $2Q$ 

To distinguish between those receiving (fin = 1) and not receiving (fin = 0) financial aid, we create an artificial data set with fin=0/1 and the other covariates fixed at their mean values.

```
Rossi.fin <- data.frame(
     fin=c(0,1), age=rep(mean(Rossi$age),2),
     race=rep(mean(Rossi$race),2),wexp=rep(mean(Rossi$wexp),2),
     mar=rep(mean(Rossi$mar),2), paro=rep(mean(Rossi$paro),2),
     prio=rep(mean(Rossi$prio),2)
)
Rossi.fin
  fin age race wexp mar paro prio
1 0 24.59722 0.8773148 0.5717593 0.1226852 0.6180556 2.983796
2 1 24.59722 0.8773148 0.5717593 0.1226852 0.6180556 2.983796
```
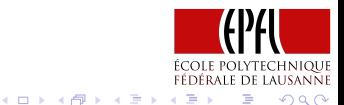

survfit {survival}

plot(survfit(mod, newdata=Rossi.fin), conf.int=T, col=c("red","blue"))

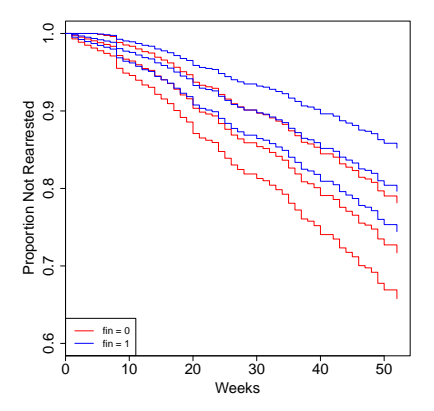

<span id="page-30-0"></span>Figure: Estimated survival function  $\hat{S}(t)$  for those receiving  $(\text{fin} = 1)$  and not receiving  $(\text{fin} = 0)$  financial aid. Other covariates are fixed at the mean values. **≮ロト ⊀伊ト ⊀ ヨト** 

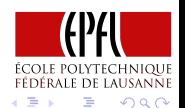

## Cumulative hazard function

The **cumulative hazard function** at time *t* represents the total hazard  $\sim$ an individual is exposed to up to time *t*:

$$
\Lambda(t; \mathbf{z}) = \int_0^t \lambda(u; \mathbf{z}) \, \mathrm{d}u
$$

For Proportional-Hazards model, this gives

$$
\Lambda(t; \mathbf{z}) = e^{\mathbf{z}\beta} \int_0^t \lambda_0(u) \, \mathrm{d}u
$$

 $\blacksquare$  For the exponential regression model,

$$
\Lambda(t; \mathbf{z}) = e^{\mathbf{z}\beta} \lambda t
$$

The plot of Λ(*t*; **z**) vs. *t* should give a straight line through the origin.

For the Weibull regression model,

$$
\Lambda(t; \mathbf{z}) = e^{\mathbf{z}\beta} \int_0^t a\lambda^a u^{a-1} du = e^{\mathbf{z}\beta} (\lambda t)^a.
$$

<span id="page-31-0"></span>The plot of log Λ(*t*; **z**) vs[.](#page-32-0) log *t* should give a st[raig](#page-30-0)[ht](#page-32-0) [li](#page-30-0)[ne](#page-31-0).<br>s a straight show the straight strains a straight

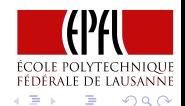

## Cumulative hazard function

```
bash<-basehaz(mod)
plot(bash[,"time"],bash[,"hazard"],type="l")
plot(log(bash[,"time"]),log(bash[,"hazard"]),type="l")
```
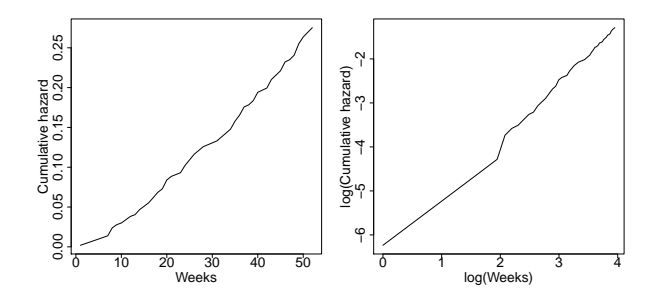

Figure: Estimated cumulative hazard function with Cox model. The covariates are fixed at the mean values.

<span id="page-32-0"></span>The figure shows that Weibull model might be reas[ona](#page-31-0)[ble](#page-33-0)[.](#page-31-0)<br>
Substitution of the state of the state of the state of the state of the state of the state of the state of the state of the state of the state of the state of the s

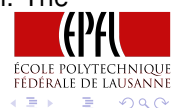

```
wei = survreg(Surv(week, arrest) \sim fin + age + race + wexp + mar
  + paro + prio,data=Rossi)
summary(wei)
```
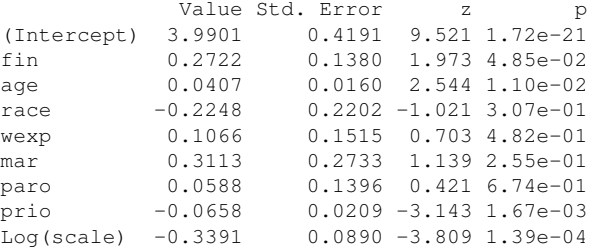

Scale= 0.712

<span id="page-33-0"></span>As in Cox model, the covariates 'age' and 'prio' have highly statistically significant coefficients, while the coefficient for 'fin' is marginally COLE POLYTECH significant. The scale *a* is < 1.**EÉDÉRALE DE LAUSANNE** K ロ ▶ K @ ▶ K 할 ▶ K 할 ▶ ( 할 ) 9 Q @ predict, survfit{survival}=

#### Plot the two fits (Weibull and Cox models) with 95% confidence interval.

```
p<-seq(0,0.99,length=100)
pred.wei<-predict(wei,newdata=Rossi.fin,type="quantile",
 p=1-p, se.fit=TRUE)
plot(c(1,100),c(0,1),type="n")
lines(pred.wei$fit[1,],p,lty=2,lwd=2,col="red")
lines(pred.wei$fit[1,]-1.96*pred.wei$se.fit[1,],p,lty=2,col="red")
lines(pred.wei$fit[1,]+1.96*pred.wei$se.fit[1,],p,lty=2,col="red")
lines(pred.wei$fit[2,]-1.96*pred.wei$se.fit[2,],p,lty=2,col="blue")
lines(pred.wei$fit[2,]+1.96*pred.wei$se.fit[2,],p,lty=2,col="blue")
lines(survfit(mod, newdata=Rossi.fin), conf.int=F, col=c("red","blue"))
legend("bottomleft", legend=c('fin = 0 Cox', 'fin = 1 Cox',
  'fin = 0 Weibull', 'fin = 1 Weibull'),
  col = c("red", "blue", "red", "blue"), \text{ltv} = c(1, 1, 2, 2))
```
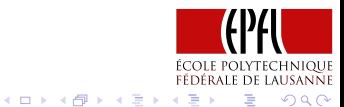

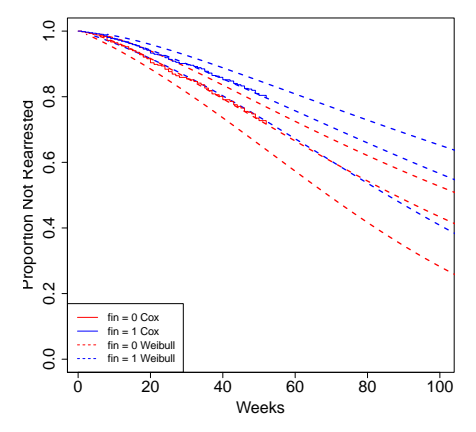

Figure: Estimated survival function with Cox and Weibull models. The covariates are fixed at the mean values.

 $\Omega$ 

<span id="page-35-0"></span>Both models give similar results but Weibull regression model allows extrapolation.**K ロ ト K 何 ト K ヨ ト K** 

## Checking Proportional Hazards

- **Model checking in regression models is based on the usual** 'observed-predicted' residuals. However, there is no obvious analog in PH models because the value of the outcome is unknown.
- Schoenfeld (1982) proposed the first set of residuals for use with a fitted PH model; we refer to them as the **Schoenfeld residuals**.
- **They are based on the individual contribution of each covariate**  $\beta_k$  **to the** derivative of the log partial likelihood:

$$
\frac{\partial I_p(\beta_k)}{\partial \beta} = \sum_{i=1}^n \delta_i \left\{ z_{ik} - \frac{\sum_{j \in \mathcal{R}(x_i)} z_{jk} \, e^{z_j/\beta}}{\sum_{j \in \mathcal{R}(x_i)} e^{z_j/\beta}} \right\} = \sum_{i=1}^n \delta_i (z_{ik} - \bar{z}_{x_i k}).
$$

The estimator of the Schoenfeld residuals for the *i*th subject on the *k*th covariate is

$$
\hat{r}_{ik}=\delta_i(z_{ik}-\hat{\bar{z}}_{x_{ik}}),
$$

 $2Q$ 

where  $\hat{\bar{z}}_{\text{x}_i \text{k}}$  is given by the eq. above with  $\beta$  replaced by  $\hat{\beta}.$ 

For PH model, the residuals  $\hat{r}_k$  should exhibit a random (i.e. unsystematic) pattern at each failure time. Otherwise it suggest that as time passes, the covariate effect is cha[ng](#page-35-0)i[ng](#page-37-0)[.](#page-35-0)**K ロトス 何 ト ス ヨ ト ス ヨ** 

## Checking Proportional hazards

cox.zph {survival}

Scaled-down version of the Cox regression model fit to the recidivism data, eliminating the covariates whose coefficients were not statistically significant:

```
mod2 <- coxph(Surv(week, arrest) ~ fin + age + prio, data=Rossi)
summary(mod2)
\cosh(\cosh x) = \cosh(\cosh x) - \sinh(x)fin -0.34695 0.70684 0.19025 -1.824 0.068197 .
age -0.06711 0.93510 0.02085 -3.218 0.001289 **
prio 0.09689 1.10174 0.02725 3.555 0.000378 ***
cox.zph(mod2)
         rho chisq p
fin -0.00657 0.00507 0.9433
age -0.20976 6.54147 0.0105
prio -0.08004 0.77288 0.3793
GLOBAL NA 7.13046 0.0679
```
<span id="page-37-0"></span>There is strong evidence of non-proportional hazards for age, while the global test (on 3 df) is not quite statistically significant.

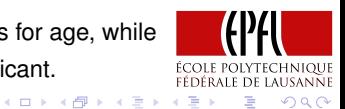

#### Checking Proportional Hazards cox.zph {survival}

Graphs of the scaled Schoenfeld residuals against time:

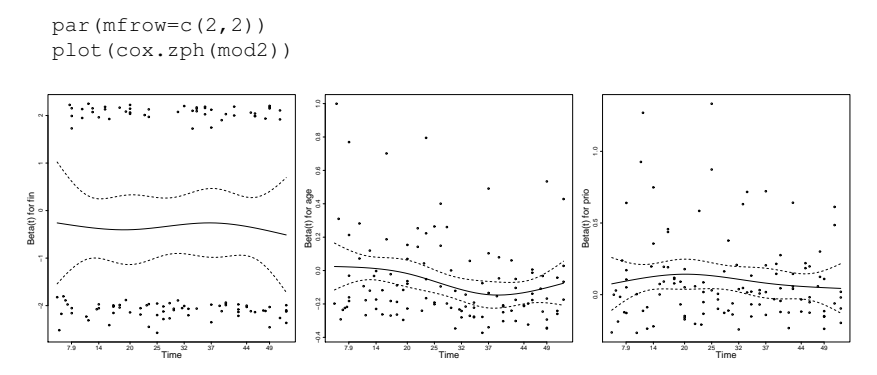

There appears to be a trend in the plot for age, with the age effect declining with time.

 $2Q$ 

∢ ロ ▶ ∢ 何 ▶ ∢ ヨ ▶

## Stratified Cox PH model

strata, coxph {survival}

- We divide the age into *strata*.
- Each stratum is permitted to have a different baseline hazard function, while the coefficients  $\beta$  are assumed to be constant across strata.

```
Rossi$age.cat<-Rossi$age
  Rossi$age.cat[Rossi$age<=19]<-1
  Rossi$age.cat[Rossi$age>19 & Rossi$age<=25]<-2
  Rossi$age.cat[Rossi$age>25 & Rossi$age<=30]<-3
  Rossi$age.cat[Rossi$age>30]<-4
 mod3 < -cosh(Surv(week, arrest) \sim fin + strata(age.cat) + prio,data=Rossi)
  summary(mod3)
  n= 432, number of events= 114
        coef exp(coef) se(coef) z Pr(>|z|)
fin -0.34080 0.71120 0.19020 -1.792 0.073167 .
prio 0.09407 1.09864 0.02701 3.482 0.000497 ***FÉDÉRAI E DE LAUSANNE
```
K ロ ▶ K @ ▶ K 할 ▶ K 할 ▶ ( 할 ) 9 Q @

## Stratified Cox PH model

cox.zph {survival}

```
cox.zph(mod3)
         rho chisq p
fin -0.0183 0.0392 0.843
prio -0.0771 0.6859 0.408
GLOBAL NA 0.7299 0.694
```
There is no evidence of non-proportional hazards for the remaining covariates.

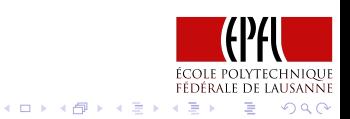

## Cumulative hazard for the strata

```
bash<-basehaz(mod3)
id1<-which(bash["strata"]=="age.cat=1")
id2<-which(bash["strata"]=="age.cat=2")
id3<-which(bash["strata"]=="age.cat=3")
id4<-which(bash["strata"]=="age.cat=4")
plot(bash[,"time"],bash[,"hazard"],type="n")
lines(bash[id1,"time"],bash[id1,"hazard"],col=1)
lines(bash[id2,"time"],bash[id2,"hazard"],col=2)
lines(bash[id3,"time"],bash[id3,"hazard"],col=3)
lines(bash[id4,"time"],bash[id4,"hazard"],col=4)
legend("topleft",c("cat1","cat2","cat3","cat4"),col=1:4,lty=1)
```
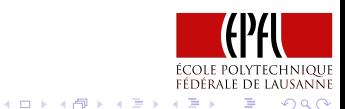

## Cumulative hazard function

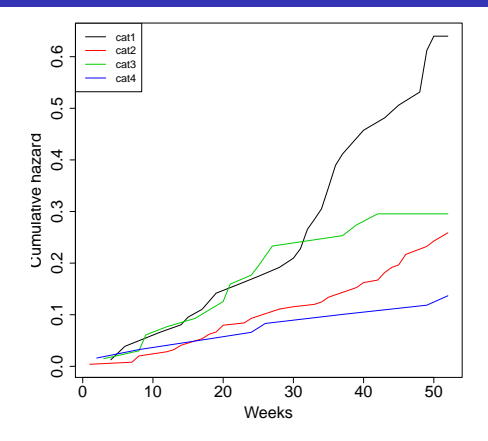

Figure: Estimated cumulative hazard function with Cox model, for the different age strata. The covariates are fixed at the mean values The figure shows that young people tend to be more frequently rearrested after 30-50 weeks.**K ロ ト K 何 ト K ヨ ト**  $\Omega$